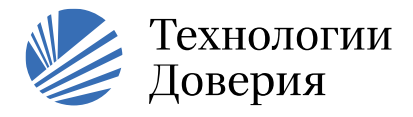

Общество с ограниченной ответственностью остретить относительно составляется<br>«Технологии Доверия – Консультирование»<br>(ООО «Технологии Доверия – Консультирование»)

www.training.tedo.ru

T: +7 (495) 967 6000,<br>Φ: +7 (495) 967 6001

### Программа тренинга, 3 дня

# «Обработка и визуализация данных в Power Bl»

#### 1 день (опциональный\*):

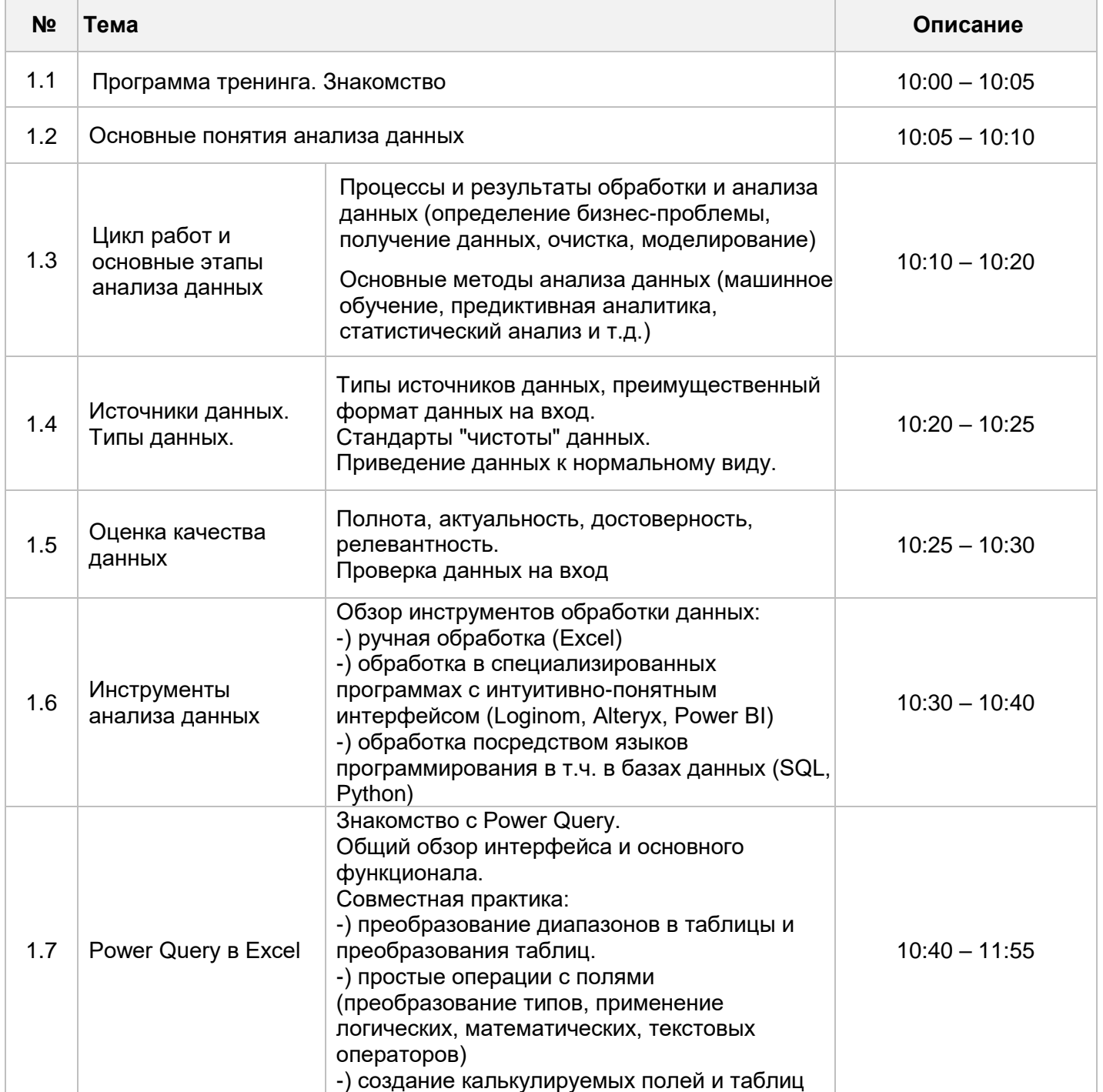

\* - день курса рекомендован для тех, кто не проходил 1-ю часть курса «Анализ и представление данных MS Excel»

.<br>Данная корреспонденция носит конфиденциальный характер и предназначается исключительно для использования той стороной, которой она адресована, и в ее интересах. Информация, содержащаяся в данной корреспонденции, не влечет за собой каких бы то ни было обязательств или ответственности в отношении любой третьей стороны.

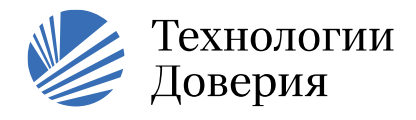

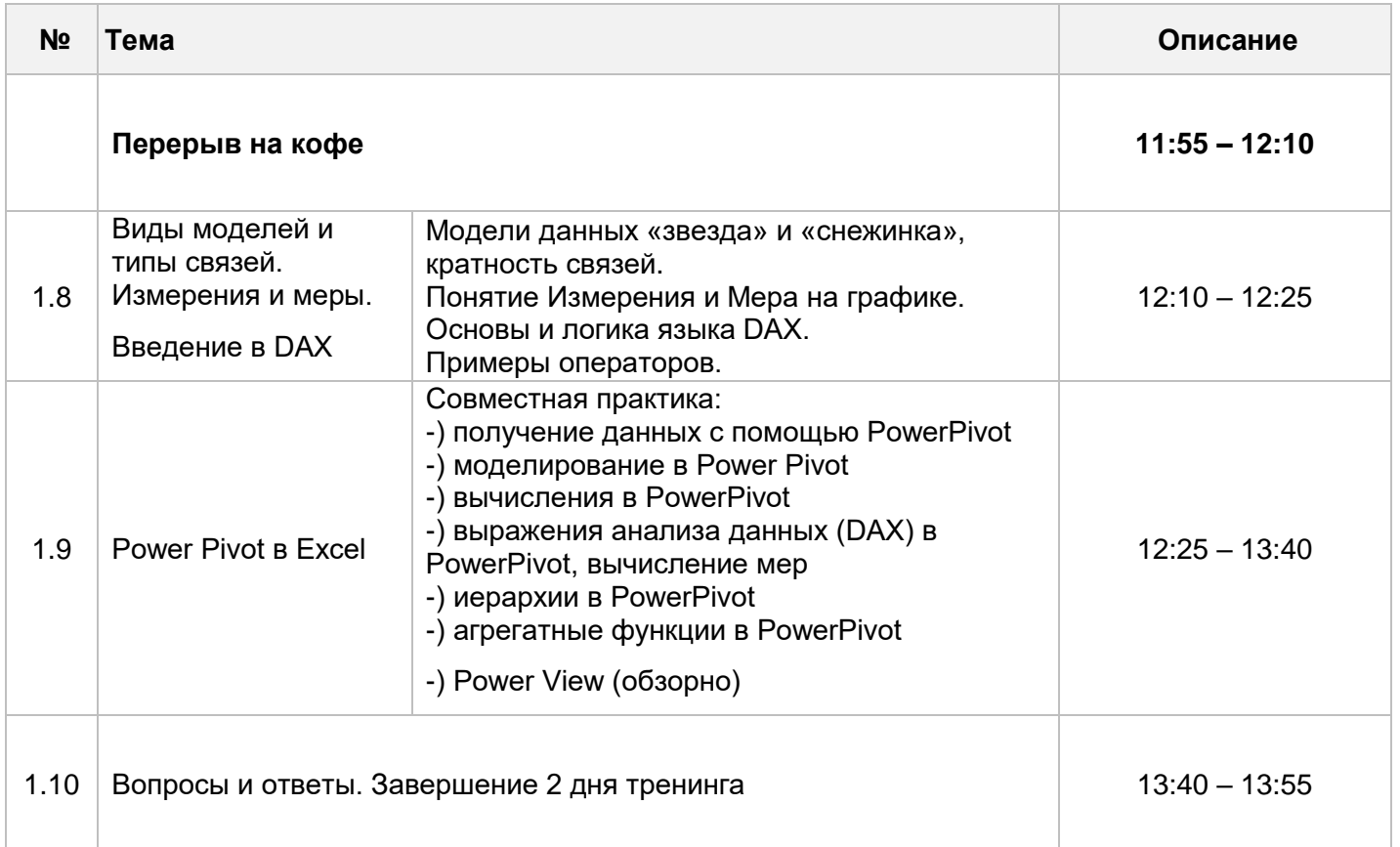

## **2 день:**

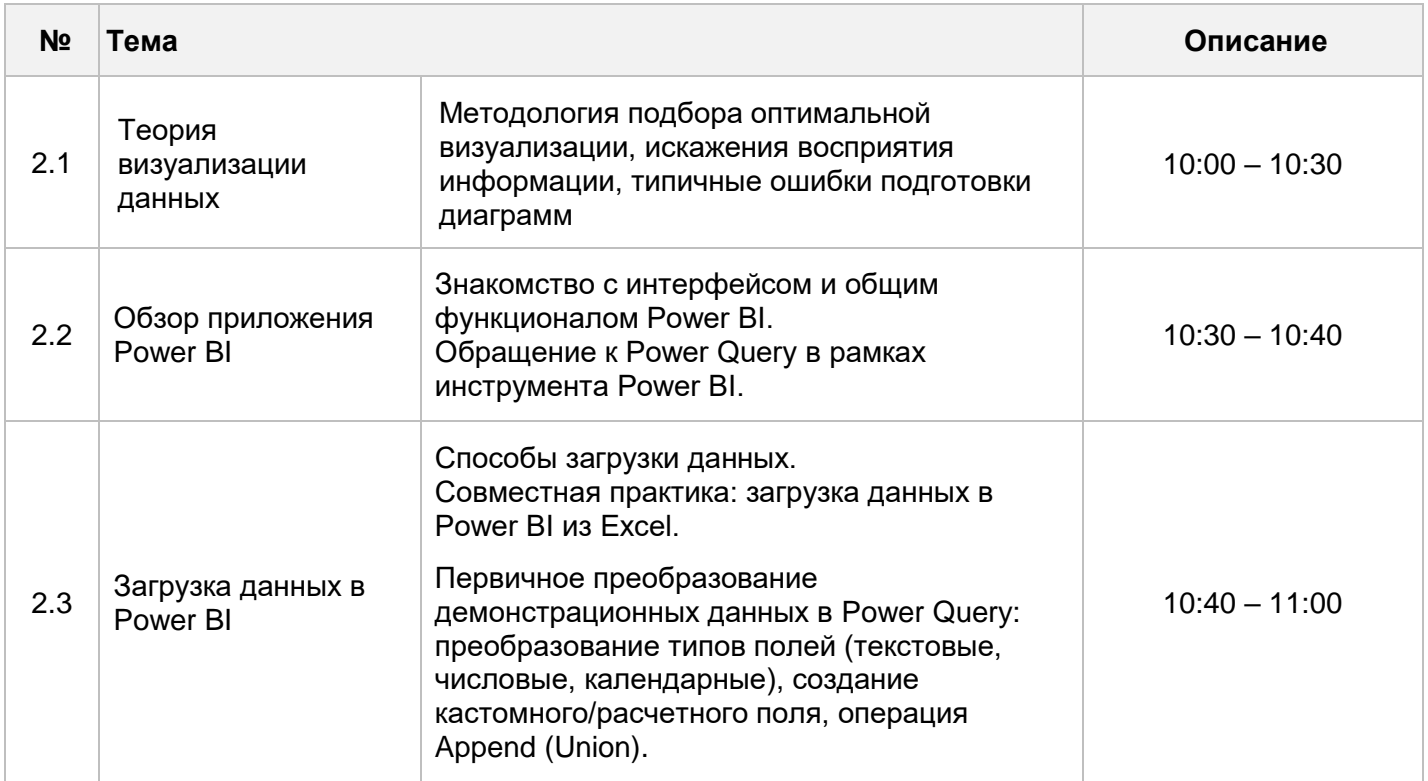

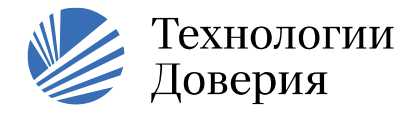

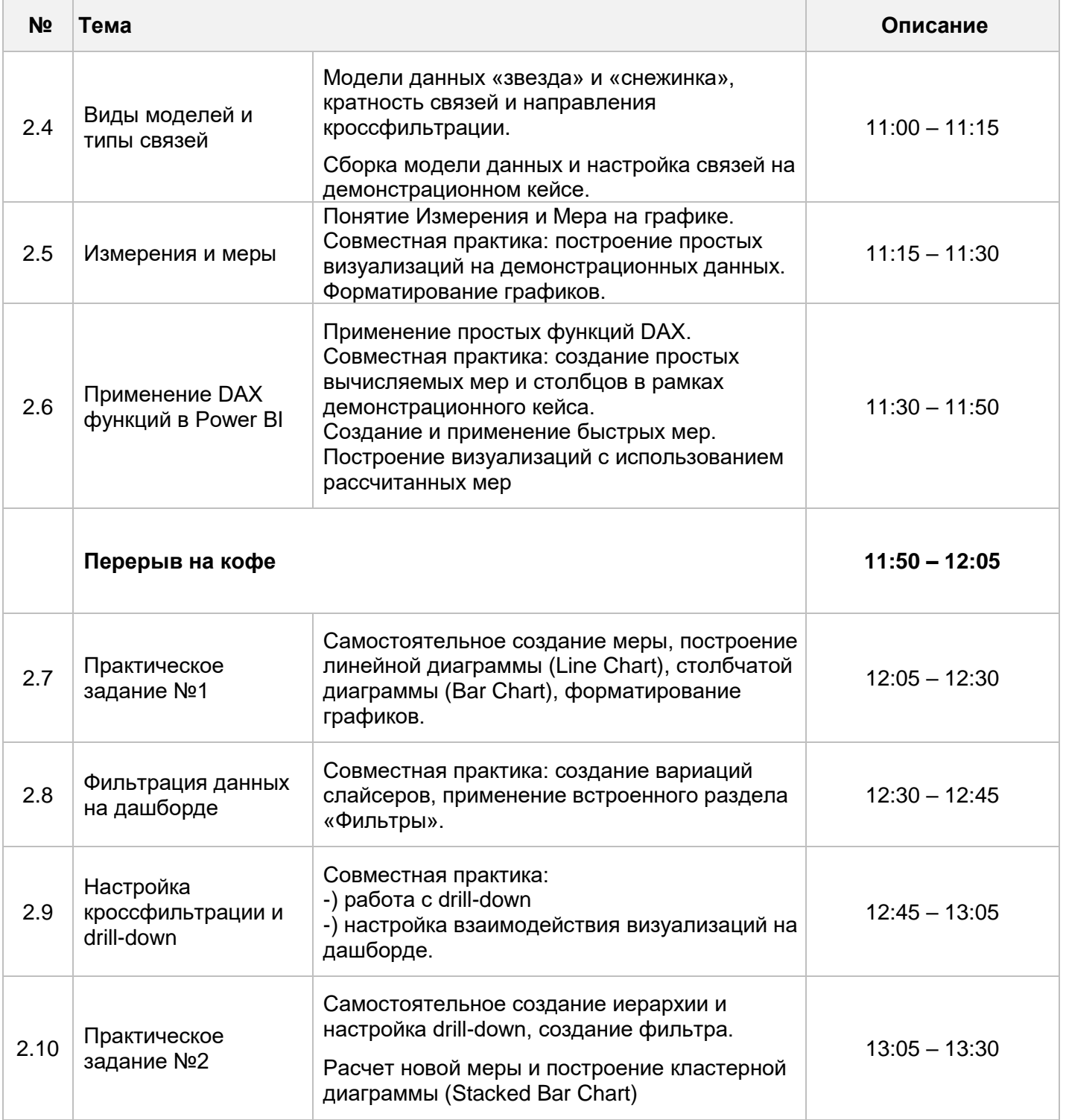

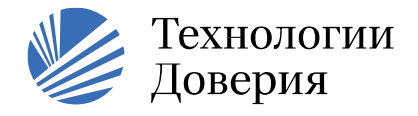

### **3 день:**

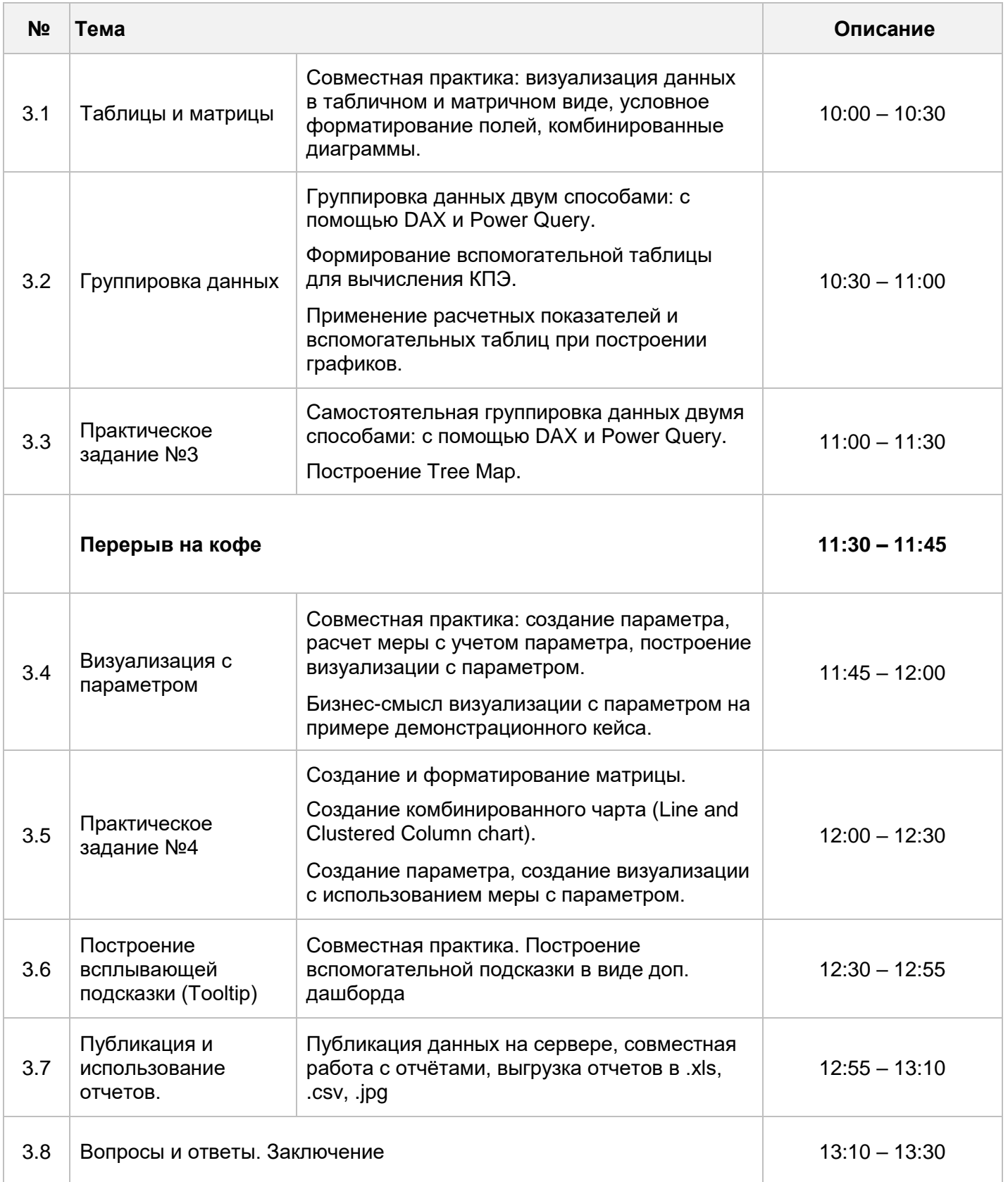